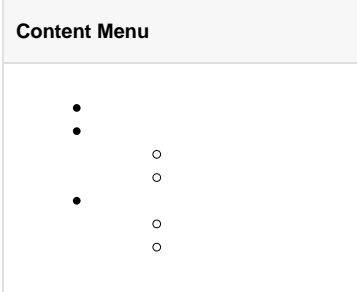

GolangWebServerHTTP goframepanicServerpanic

HTTPpanicServer

RequestGetError

recovergoframeServer

// GetError returns the error occurs in the procedure of the request. // It returns nil if there's no error. func (r \*Request) GetError() error

HOOK

0

- ServerServerServernginxerror.log
- goframeerrorgerror [-](https://goframe.org/pages/viewpage.action?pageId=3671862) Servererror

```
package main
import (
         "github.com/gogf/gf/v2/frame/g"
         "github.com/gogf/gf/v2/net/ghttp"
\lambdafunc MiddlewareErrorHandler(r *ghttp.Request) {
         r.Middleware.Next()
         if err := r.GetError(); err != nil {
                 // 
                 g.Log("exception").Error(err)
                 //
                 r.Response.ClearBuffer()
                 r.Response.Writeln("")
         }
}
func main() {
        s := g.Server() s.Use(MiddlewareErrorHandler)
         s.Group("/api.v2", func(group *ghttp.RouterGroup) {
                 group.ALL("/user/list", func(r *ghttp.Request) {
                          panic("db error: sql is xxxxxxx")
                 })
         })
         s.SetPort(8199)
         s.Run()
}
```
curl

```
$ curl -v "http://127.0.0.1:8199/api.v2/user/list"
> GET /api.v2/user/list HTTP/1.1
> Host: 127.0.0.1:8199
> User-Agent: curl/7.61.1
> Accept: */*
\rightarrow< HTTP/1.1 500 Internal Server Error
< Server: GF HTTP Server
< Date: Sun, 19 Jul 2020 07:44:30 GMT
< Content-Length: 52
< Content-Type: text/plain; charset=utf-8
\prec
```
WebServerWebServerpanic

```
package main
import (
         "github.com/gogf/gf/v2/frame/g"
         "github.com/gogf/gf/v2/net/ghttp"
)
func MiddlewareErrorHandler(r *ghttp.Request) {
         r.Middleware.Next()
         if err := r.GetError(); err != nil {
                 r.Response.ClearBuffer()
                 r.Response.Writef("%+v", err)
         }
}
func main() {
        s := g.Server()
         s.Use(MiddlewareErrorHandler)
         s.Group("/api.v2", func(group *ghttp.RouterGroup) {
                 group.ALL("/user/list", func(r *ghttp.Request) {
                         panic("db error: sql is xxxxxxx")
                 })
         })
         s.SetPort(8199)
         s.Run()
}
```
%+v[-](https://goframe.org/pages/viewpage.action?pageId=3671862)curl

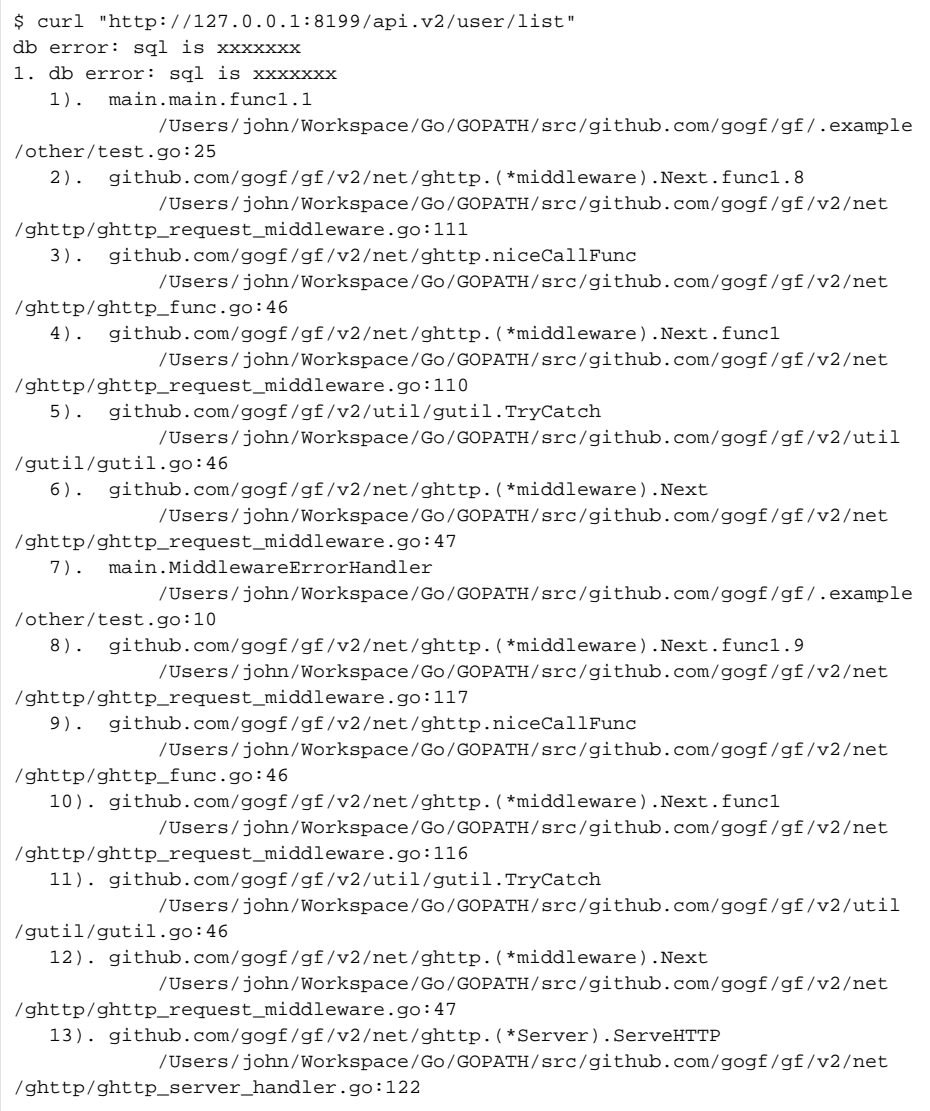

gerrorWebServer

```
package main
import (
         "github.com/gogf/gf/v2/errors/gerror"
         "github.com/gogf/gf/v2/frame/g"
         "github.com/gogf/gf/v2/net/ghttp"
\lambdafunc MiddlewareErrorHandler(r *ghttp.Request) {
         r.Middleware.Next()
         if err := r.GetError(); err != nil {
                 r.Response.ClearBuffer()
                 r.Response.Writef("%+v", err)
         }
}
func DbOperation() error {
         // ...
         return gerror.New("DbOperation error: sql is xxxxxxx")
}
func UpdateData() {
         err := DbOperation()
         if err != nil {
                 panic(gerror.Wrap(err, "UpdateData error"))
 }
}
func main() {
        s := g.Server() s.Use(MiddlewareErrorHandler)
         s.Group("/api.v2", func(group *ghttp.RouterGroup) {
                  group.ALL("/user/list", func(r *ghttp.Request) {
                          UpdateData()
                  })
         })
         s.SetPort(8199)
         s.Run()
}
```
curl

```
$ curl "http://127.0.0.1:8199/api.v2/user/list"
UpdateData error: DbOperation error: sql is xxxxxxx
1. UpdateData error
    1). main.UpdateData
             /Users/john/Workspace/Go/GOPATH/src/github.com/gogf/gf/.example
/other/test.go:25
    2). main.main.func1.1
            /Users/john/Workspace/Go/GOPATH/src/github.com/gogf/gf/.example
/other/test.go:34
    3). github.com/gogf/gf/v2/net/ghttp.(*middleware).Next.func1.8
             /Users/john/Workspace/Go/GOPATH/src/github.com/gogf/gf/v2/net
/ghttp/ghttp_request_middleware.go:111
    4). github.com/gogf/gf/v2/net/ghttp.niceCallFunc
             /Users/john/Workspace/Go/GOPATH/src/github.com/gogf/gf/v2/net
/ghttp/ghttp_func.go:46
    5). github.com/gogf/gf/v2/net/ghttp.(*middleware).Next.func1
             /Users/john/Workspace/Go/GOPATH/src/github.com/gogf/gf/v2/net
/ghttp/ghttp_request_middleware.go:110
    6). github.com/gogf/gf/v2/util/gutil.TryCatch
             /Users/john/Workspace/Go/GOPATH/src/github.com/gogf/gf/v2/util
/gutil/gutil.go:46
    7). github.com/gogf/gf/v2/net/ghttp.(*middleware).Next
             /Users/john/Workspace/Go/GOPATH/src/github.com/gogf/gf/v2/net
/ghttp/ghttp_request_middleware.go:47
    8). main.MiddlewareErrorHandler
             /Users/john/Workspace/Go/GOPATH/src/github.com/gogf/gf/.example
```
/other/test.go:10 9). github.com/gogf/gf/v2/net/ghttp.(\*middleware).Next.func1.9 /Users/john/Workspace/Go/GOPATH/src/github.com/gogf/gf/v2/net /ghttp/ghttp\_request\_middleware.go:117 10). github.com/gogf/gf/v2/net/ghttp.niceCallFunc /Users/john/Workspace/Go/GOPATH/src/github.com/gogf/gf/v2/net /ghttp/ghttp\_func.go:46 11). github.com/gogf/gf/v2/net/ghttp.(\*middleware).Next.func1 /Users/john/Workspace/Go/GOPATH/src/github.com/gogf/gf/v2/net /ghttp/ghttp\_request\_middleware.go:116 12). github.com/gogf/gf/v2/util/gutil.TryCatch /Users/john/Workspace/Go/GOPATH/src/github.com/gogf/gf/v2/util /gutil/gutil.go:46 13). github.com/gogf/gf/v2/net/ghttp.(\*middleware).Next /Users/john/Workspace/Go/GOPATH/src/github.com/gogf/gf/v2/net /ghttp/ghttp\_request\_middleware.go:47 14). github.com/gogf/gf/v2/net/ghttp.(\*Server).ServeHTTP /Users/john/Workspace/Go/GOPATH/src/github.com/gogf/gf/v2/net /ghttp/ghttp\_server\_handler.go:122 2. DbOperation error: sql is xxxxxxx 1). main.DbOperation /Users/john/Workspace/Go/GOPATH/src/github.com/gogf/gf/.example /other/test.go:19 2). main.UpdateData /Users/john/Workspace/Go/GOPATH/src/github.com/gogf/gf/.example /other/test.go:23 3). main.main.func1.1 /Users/john/Workspace/Go/GOPATH/src/github.com/gogf/gf/.example /other/test.go:34 4). github.com/gogf/gf/v2/net/ghttp.(\*middleware).Next.func1.8 /Users/john/Workspace/Go/GOPATH/src/github.com/gogf/gf/v2/net /ghttp/ghttp\_request\_middleware.go:111 5). github.com/gogf/gf/v2/net/ghttp.niceCallFunc /Users/john/Workspace/Go/GOPATH/src/github.com/gogf/gf/v2/net /ghttp/ghttp\_func.go:46 6). github.com/gogf/gf/v2/net/ghttp.(\*middleware).Next.func1 /Users/john/Workspace/Go/GOPATH/src/github.com/gogf/gf/v2/net /ghttp/ghttp\_request\_middleware.go:110 7). github.com/gogf/gf/v2/util/gutil.TryCatch /Users/john/Workspace/Go/GOPATH/src/github.com/gogf/gf/v2/util /gutil/gutil.go:46 8). github.com/gogf/gf/v2/net/ghttp.(\*middleware).Next /Users/john/Workspace/Go/GOPATH/src/github.com/gogf/gf/v2/net /ghttp/ghttp\_request\_middleware.go:47 9). main.MiddlewareErrorHandler /Users/john/Workspace/Go/GOPATH/src/github.com/gogf/gf/.example /other/test.go:10 10). github.com/gogf/gf/v2/net/ghttp.(\*middleware).Next.func1.9 /Users/john/Workspace/Go/GOPATH/src/github.com/gogf/gf/v2/net /ghttp/ghttp\_request\_middleware.go:117 11). github.com/gogf/gf/v2/net/ghttp.niceCallFunc /Users/john/Workspace/Go/GOPATH/src/github.com/gogf/gf/v2/net /ghttp/ghttp\_func.go:46 12). github.com/gogf/gf/v2/net/ghttp.(\*middleware).Next.func1 /Users/john/Workspace/Go/GOPATH/src/github.com/gogf/gf/v2/net /ghttp/ghttp\_request\_middleware.go:116 13). github.com/gogf/gf/v2/util/gutil.TryCatch /Users/john/Workspace/Go/GOPATH/src/github.com/gogf/gf/v2/util /gutil/gutil.go:46 14). github.com/gogf/gf/v2/net/ghttp.(\*middleware).Next /Users/john/Workspace/Go/GOPATH/src/github.com/gogf/gf/v2/net /ghttp/ghttp\_request\_middleware.go:47 15). github.com/gogf/gf/v2/net/ghttp.(\*Server).ServeHTTP /Users/john/Workspace/Go/GOPATH/src/github.com/gogf/gf/v2/net /ghttp/ghttp\_server\_handler.go:122